## **Anmeldung zur Abschlussprüfung**

nach §§ 37, 45 Abs. 2 BBiG (extern)

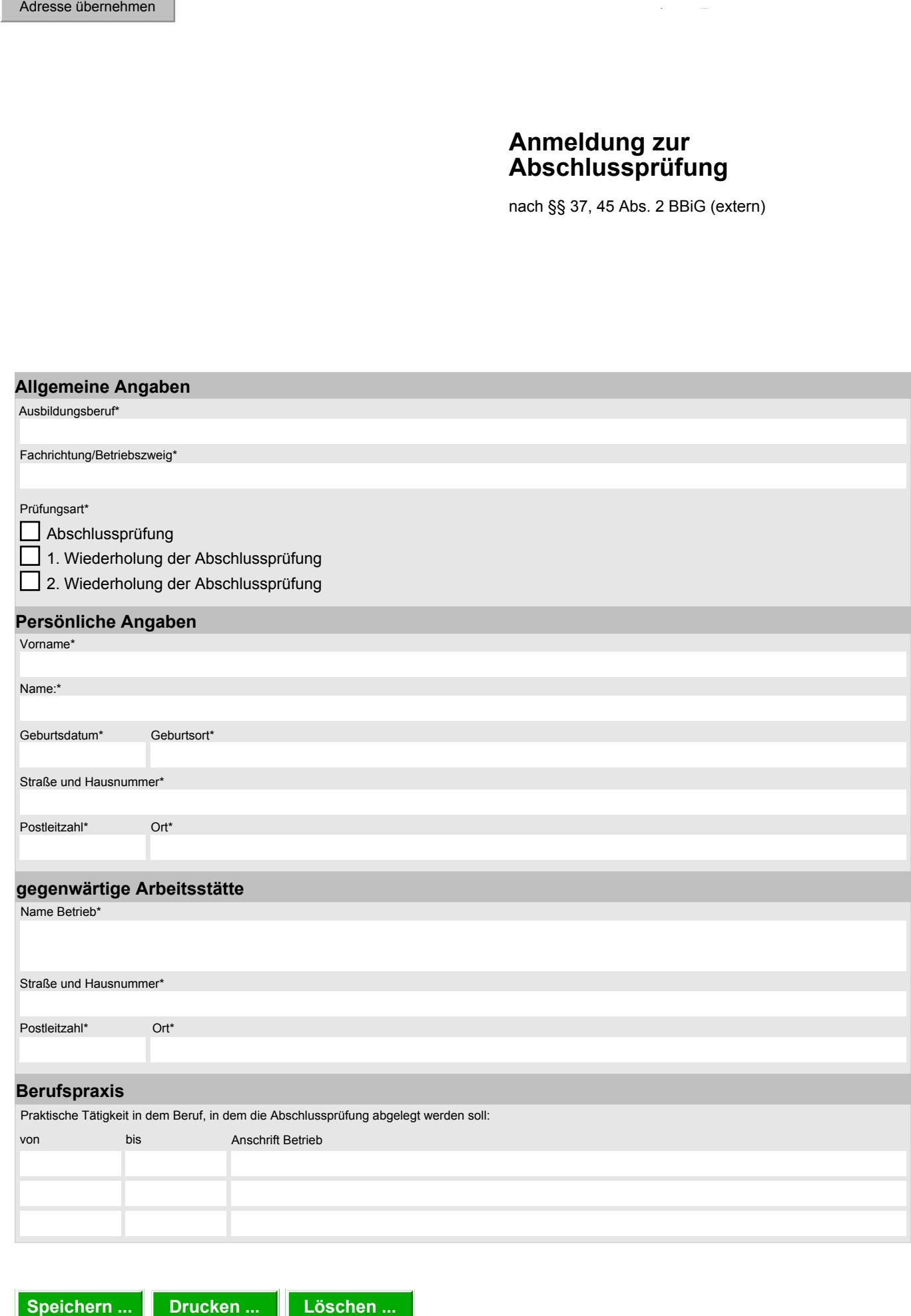

smul\_lfulg\_147 Stand: Juli 2012

smul\_lfulg\_147<br>Stand: Juli 2012

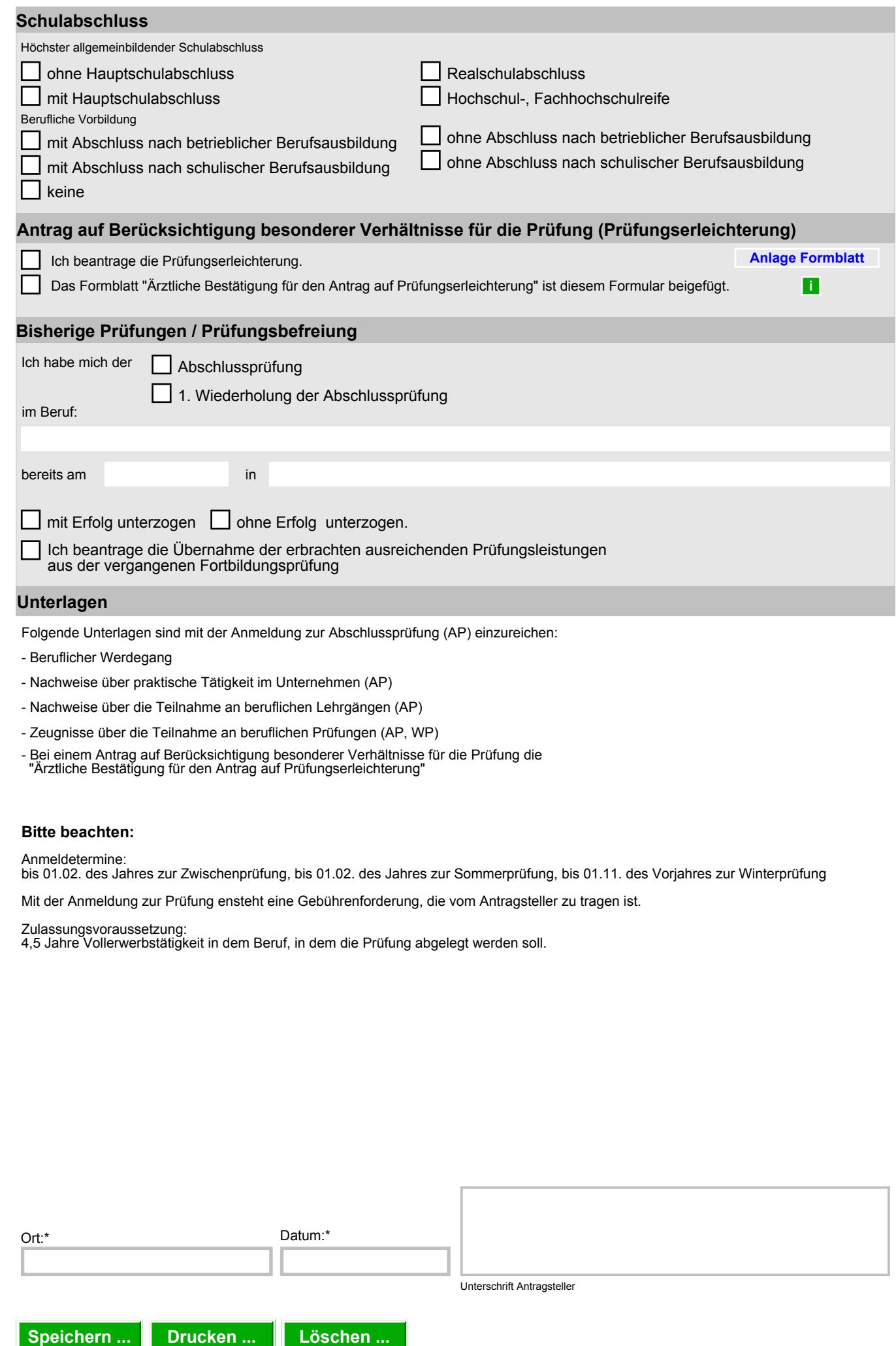

Folgende Unterlagen sind mit der Anmeldung zur Abschlussprüfung (AP) einzureichen:

- Beruflicher Werdegang
- Nachweise über praktische Tätigkeit im Unternehmen (AP)
- Nachweise über die Teilnahme an beruflichen Lehrgängen (AP)
- Zeugnisse über die Teilnahme an beruflichen Prüfungen (AP, WP)
- Bei einem Antrag auf Berücksichtigung besonderer Verhältnisse für die Prüfung die "Ärztliche Bestätigung für den Antrag auf Prüfungserleichterung"

## **Bitte beachten:**

Anmeldetermine:

bis 01.02. des Jahres zur Zwischenprüfung, bis 01.02. des Jahres zur Sommerprüfung, bis 01.11. des Vorjahres zur Winterprüfung

Mit der Anmeldung zur Prüfung ensteht eine Gebührenforderung, die vom Antragsteller zu tragen ist.

Zulassungsvoraussetzung:

4,5 Jahre Vollerwerbstätigkeit in dem Beruf, in dem die Prüfung abgelegt werden soll.

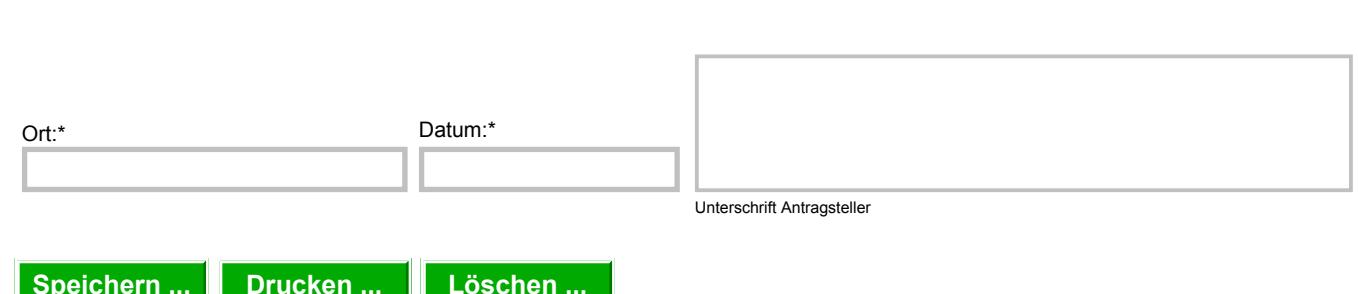

Stand: Juli 2012

smul\_lfulg\_147

smul\_lfulg\_147<br>Stand: Juli 2012

bzw. ausfüllen!

bzw. ausfüllen!

 $\overline{\mathbf{x}}$ 

Alle Felder mit einem \* sind unbedingt auszufüllen. Zutreffendes bitte ankreuzen

Alle Felder mit einem \* sind unbedingt auszufüllen. Zutreffendes bitte ankreuzen